## $,$  tushu007.com

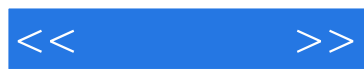

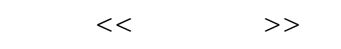

- 13 ISBN 9787115193872
- 10 ISBN 7115193878

出版时间:2009-2

页数:238

PDF

更多资源请访问:http://www.tushu007.com

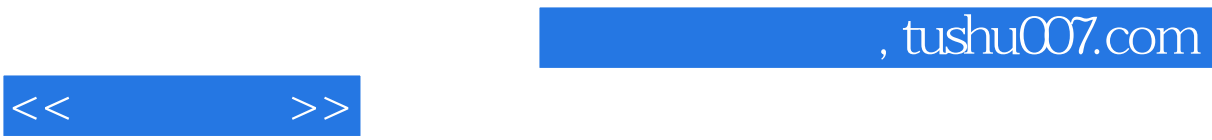

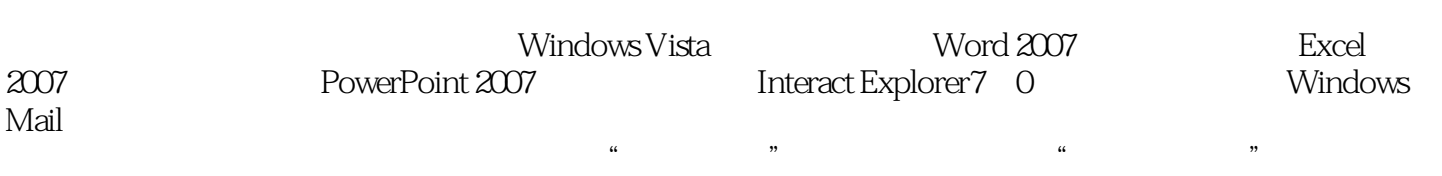

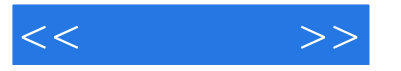

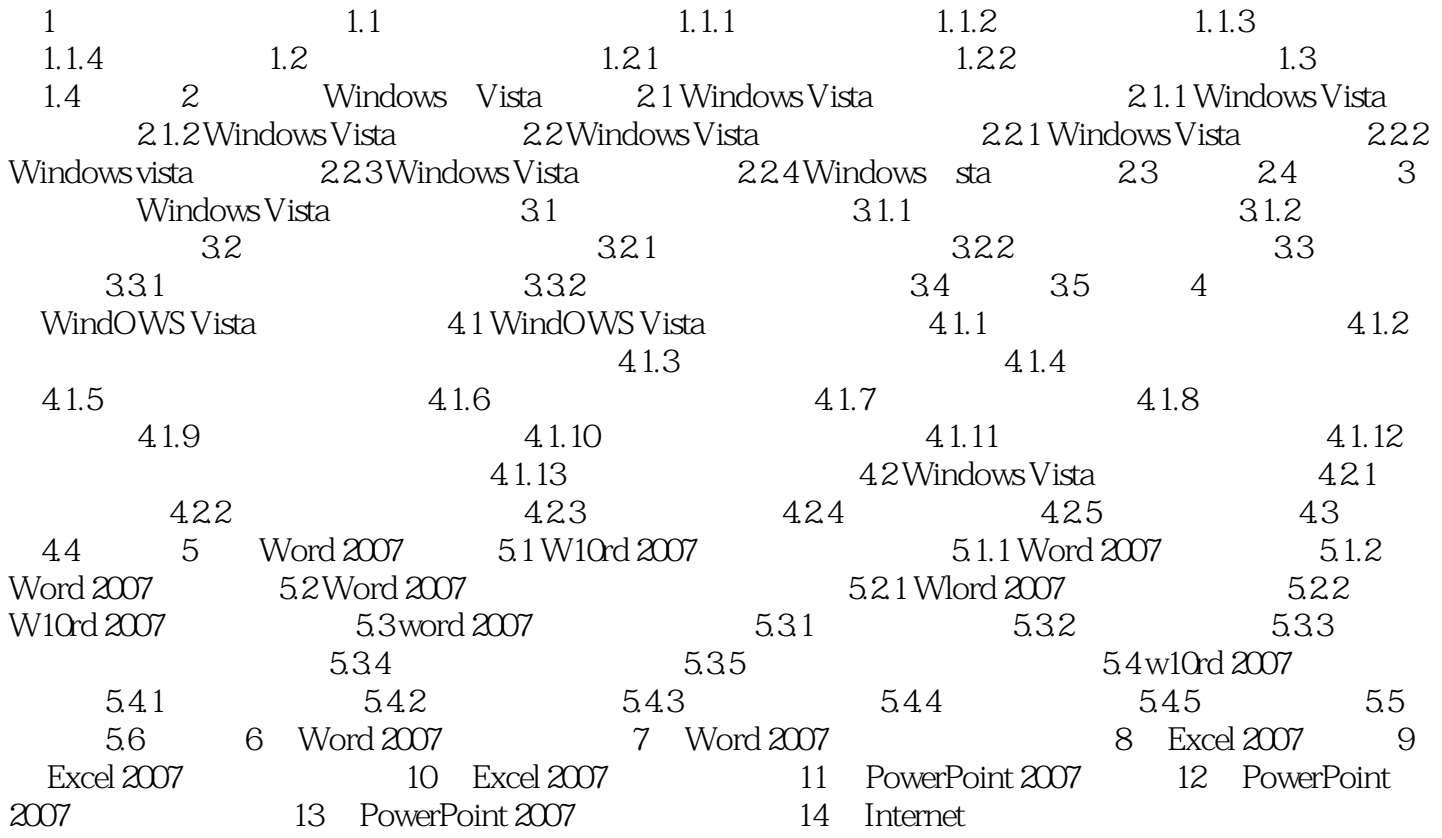

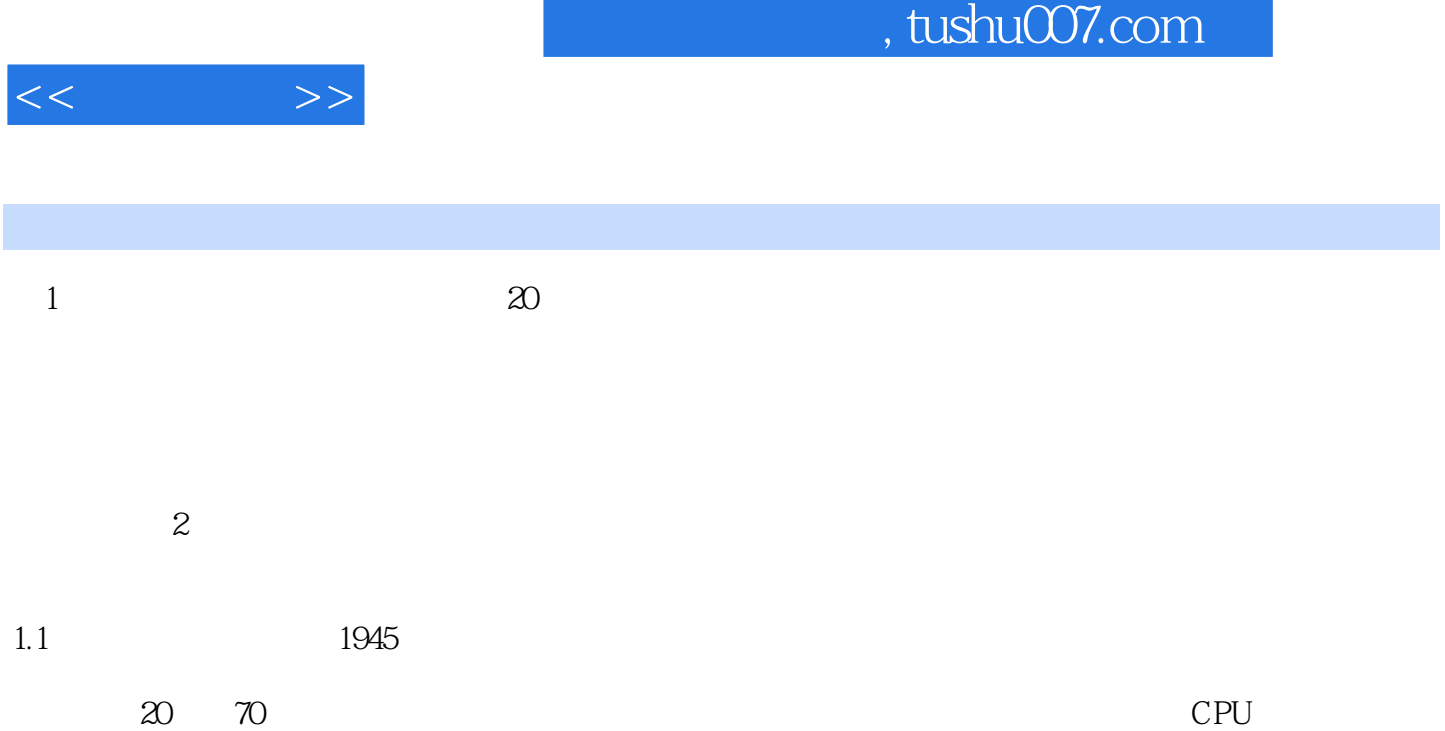

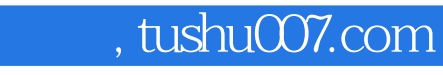

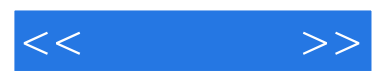

:  $(Windows Vista+Office 2007)$ 

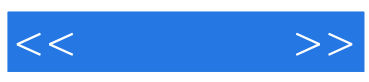

本站所提供下载的PDF图书仅提供预览和简介,请支持正版图书。

更多资源请访问:http://www.tushu007.com